# : SAIBA COMO

## Não cair em golpes pela internet

Examine com cuidado os e-mails que chegam na sua caixa de mensagem. Estelionatários têm enviado mensagens de e-mail falsas com o objetivo de conseguir roubar senhas bancárias e outros dados pessoais de internautas incautos

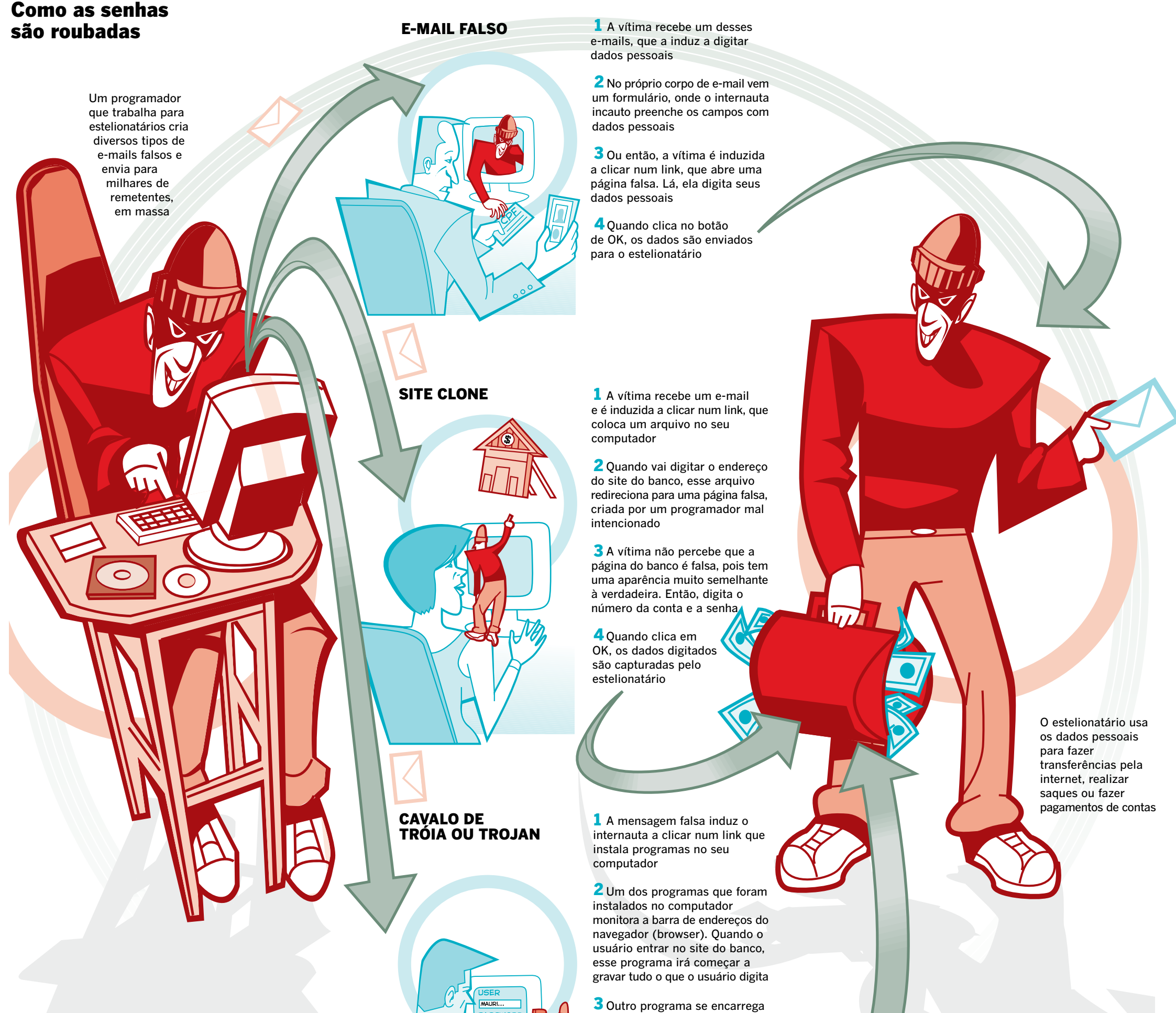

de enviar dados pela internet para o estelionatário

## **Como identificar** um e-mail falso

E-mail forjado Observe o endereço de e-mail, se ele parecer incoerente, descarte a mensagem. Mas, cuidado: o endereço de e-mail pode ser falsificado com facilidade

### Nome de empresa ou instituição famosa

**Impessoalidade** 

Dificilmente um e-mail falso

terá o seu nome na saudação. Como os e-mails são enviados em massa, para atingir o maior número de internautas possível, as mensagens vêm

com saudações generalizadas

Marcas conhecidas são usadas sem permissão nas mensagens falsas para conquistar a confiança do internauta

## 日度  $1.4001$ or i (Suone) al la **Line Ballie** 1/1/100 From: -<br>АТЕКТКЭЦАЯ: 4806202 (000-500300720011406700)  $\equiv$  ATME

CAL PARAL GEORGE - FIXTRATES DE INFORM

**Chase on boths at** 

**RSPS-CONFID** 

#### Informação improvável ou exagerada Não acredite em mensagens que

prometem presentes maravilhosos ou fotos sensacionais. Se um dia você ganhar um prêmio de verdade, ele certamente não chegará por e-mail

#### Solicitação de dados pessoais

Desconfie de e-mails que solicitam seus dados pessoais com urgência. Entre em contato com o banco por telefone

### Aparência

Desenhos e logotipos são inseridos na mensagem para que ela fique com cara de verdadeira. A aparência dos emails falsos tem melhorado, mas grande parte ainda têm um visual feio, mal acabado, textos confusos e com erros de português

Link Os links que vêm num e-mail falso podem induzir o internauta a instalar um programa malicioso ou levá-lo a uma página falsa, usada para capturar dados pessoais da vítima

## **Dicas**

como "olá"

 $\blacklozenge$ 

 $\bullet$ 

 $\bullet$ 

 $\blacklozenge$ 

· Jamais forneça dados pessoais por e-mail. Empresas sérias nunca pedem esse tipo de informação por e-mail

• Tenha um bom antívirus em seu computador e atualize-o freqüentemente. Um firewall também é indicado

**STEPHANE** 

• Deixe ativado um filtro anti-spam no seu e-mail, para separar as mensagens em massa não solicitadas

**SIGHT** 

· Quando for visitar o site do seu banco, digite o endereço na barra do navegador, nunca siga um link indicado por outra pessoa

· Nunca instale programas de origem duvidosa, principalmente aqueles que você recebe de desconhecidos por e-mail

· Faça sempre a atualização (update) do sistema operacional e navegador (browser), para reduzir as vulnerabilidades

FONTES: CENTRO DE ATENDIMENTO A INCIDENTES DE SEGURANÇA (CAIS), CENTRO DE ESTUDOS, RESPOSTA E TRATAMENTO DE INCIDENTES DE SEGURANÇA NO BRASIL (CERT), INSTITUTO DE PERITOS EM TECNOLOGIAS DIGITAIS E TELECOMUNICAÇÕES (IPDI),

ARTESTADO/LEO ARAGÃO